# **บทที่ 5**

# **การพัฒนาส่วนจำเพาะการค้นขอความไทยในเอกสารพีดีเอฟ**

การพัฒนาล่วนจำเพาะในเอกสารพีดีเอฟ จะใช้เครองมือในการพัฒนาร่วมกัน 2 ตัว คือ ไมโครชอฟต์วิซวลชีพลัสพลัส(Microsoft VisualC++) และชุดพัฒนาส่วนจำเพาะอะโครแบท การ พัฒนาส่วนจำเพาะการค้นข้อความไทย จะเริมต้นด้วยการกำหนตคลาส ฟังก์ชัน และความ สัมพันธ์ในการส่งข้อความติดต่อกันระหว่างฟังก์ชัน ขั้นตอนกัดไปจะพัฒนากระบวนการทำงาน ของแต่ละฟังก์ชัน

## **5.1 ความส้มพันธ์ของคลาส(Class)!นส่วนจำเพาะการค้นข้อความไทยในเอกสารพีดีเอฟ**

ในการพัฒนาส่วนจำเพาะการค้นข้อความไทยไนเอกสารพีดีเอฟ ได้ลร้างคลาสเพื่อไข้งาน ตามวัตถุประสงค์การทำงานขึ้นมา 6 คลาส ได้แก่

- 1. คลาส CPDFPIugins 4. คลาส CThaiPDF
- 2. คลาส CAboutDIg 5. คลาส CProgressDIg
- 3. คคาส CFindDIg 6. คลาล CFontRegDIg

ฟังก์ชันของแต่ละคลาสจะมีความลัมพันธ์และติดต่อกันตามหน้าที่ โดยมีกระบวนการ ทำงานดังนี้ (ดูรูปที่ 22 ประกอบ)

- 1. CPDFPIugins จะเชื่อมส่วนจำเพาะเข้ากับโปรแกรมแสดงเอกสารพีดีเอฟและติดต่อเรียก การทำงานกับส่วนจำเพาะ
- 2. ถ้ามีการส่งข้อความแสดงหน้าต่างวัตถุในคลาลCAboutDIg ให้สร้างวัตถุขึ้นมาแสดง
- 3. ถ้ามีการส่งข้อความแสดงหน้าต่างวัตถุในคลาสCFindDIg ให้สร้างวัตถุขึ้นมาแสดงเพื่อ รอรับข้อความที่ต้องการค้น เมื่อผู้ใข้กดปุมค้น ข้อความที่ต้องการค้นและทิศทางจะถูกส่ง ไปให้ CThaiPDF::Find
- 4. CThaiPDF จะส่งข้อความให้ CpgressDIg สร้างวัตถุแสดงขณะที่กำลังทำการค้น
- 5. CThaiPDF::RegFont ทำการวิเคราะห์การเข้ารหัสแบบอักษร หากข้อมูลไม่เพียงพอใน การวิเคราะ1ก์ จะส ไข้อความ,ให้CFontRegDlg::ByManual เพื่อสร้างวัตถุมาช่วยในการ วิเคราะห์การเข้ารหัส
- 6. CThaiPDF::TextExtract จะทำการถอดรหัสข้อความไทยตามข้อมูลที่ได้จาก RegFont
- 7. CThaiPDF: ThaiPatternMatching **รับ**ข้อความที่ได้จากการถอดรหัสและค้นข้อความ
- 8. CThaiPDF::Hilite รันตำแหน่งและจำนวนข้อความมาแสดงสีทึบทับข้อความที่พบ

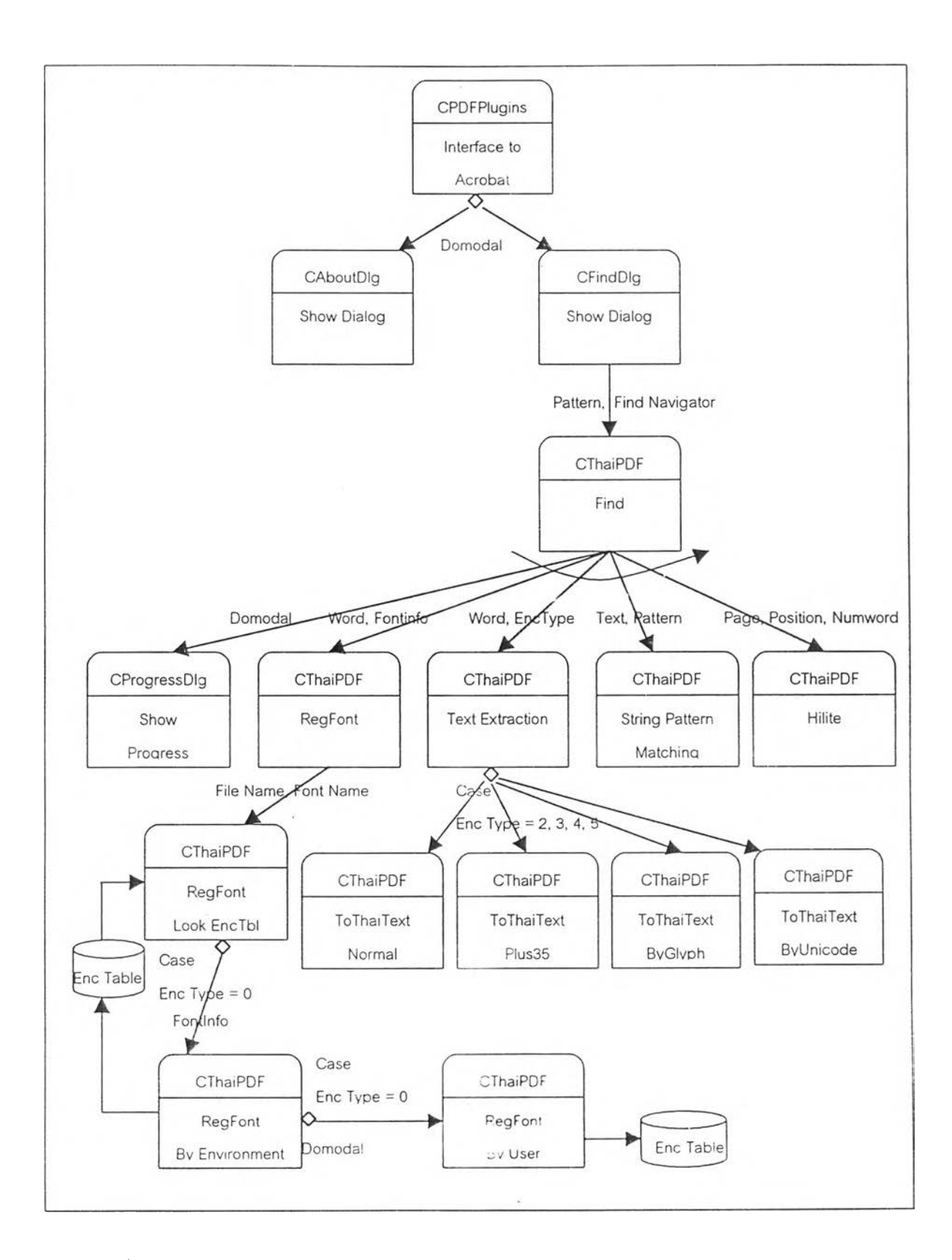

ูปที่ 22 ผังแสดงคลาสและความสัมพันธ์ใน4 ,นจำเพาะการค้นข้อความไทยในเอกสารพีดีเอฟ

#### การพัฒนาคลาสและฟังก์ชัน

ฅลาลที่ใช้ในการพัฒนาส่วนจำเพาะการค้นข้อไทยในเอกสารพีดีเอฟ มีฟังก์ชันการทำงานดังนี้

- 1. คลาส CPDFPIugins จะทำหน้าที่ในการให้บริการติดต่อส่วนจำเพาะกับโปรแกมแสดง เอกสารพีดีเอฟ
- 2. คลาล CAboutDIg ทำหน้าที่แสดงข้อมูลเที่ยวกับส่วนจำเพาะ เช่น รุ่น คำอธิบาย
- 3. คลาส CFindDIg ทำหน้าที่รับข้อความและทิศทางในการค้นข้อความ
- 4. คลาส CThaiPDF ทำหน้าที่ดัดการเที่ยวกับข้อความไทยในเอกสารพีดีเอพ่
- 5. คลาส CProgressDIg ทำหน้าที่ในการวิเคราะห์การเข้ารหัสแบบอักษร
- 6. คลาส CFontRegDIg ทำหน้าที่แสดงความก้าวหน้าขณะกำลังค้นข้อความ

(ดูรายละเอียดชุดคำลังของโปรแกรมเพิ่มเติมได้ที่ภาคผนวก ข)

## **คลาส CPDFPIugins**

คลาสนี้ในส่วนจำเพาะการค้นข้อความไทยในเอกสารพีดีเอฟจะทำหน้าที่ในการให้บริการ เชื่อมต่อส่วนจำเพาะเข้ากับโปรแกมแสดงเอกสารพีดีเอฟ และเรียกใข้งานส่วนจำเพาะ ประกอบ ด้วยฟังก์ชันต่างๆ ดังนี้

PIFiandshakeO ทำหน้าที่ในการตรวจสอบการเชื่อมต่อส่วนจำเพาะกับโปรแกรมแสดง เอกสารพีดีเอฟ

CPDFPIugins::PIFIandshake(ASUns32 handshakeVersion, void \*handshakeData) {

IF รุ่นที่ใช้ในการตรวจสอบการเชื่อมต่อ เท่ากับ รุ่น'ที่0200 THEN ตรวจประ๓ ทของข้อมูลที่จะทำการเชื่อมต่อ

กำหนดชื่อที่จะเรียกส่วนจำเพาะ

ลงทะเบียนส่วนจำเพาะ

Return true

END IF

Return false

```
InitMenultemO ทำการเพิ่มเมนูค้นไทยและปมเครื่องมือค้นไทย เข้าไปในกลุ่มเมนูและใน 
กลุ่มเครองมือของโปรแกรมแสดงเอกสารพีดีเอฟ
```

```
CPDFPIugins::lnitMenultem()
```
{

ประกาศรูปปมเครื่องมือและฟังก์ชันค้นไทย เพิ่มรูปปุมเครื่องมือค้นไทยเข้าไปในกลุ่มเครื่องมือ ปล่อยปุมเครื่องมือที่ประกาศไว้ทั้งหมดออกจากหน่อยความจำ ประกาศเมนูและคำอธิบายของฟังก์ชันค้นไทย เพิ่มเมนูค้นไทยเข้าไปในเมนูของโปรแกรมแสดงเอกสารพีดีเอฟ ปล่อยเมนูที่ประกาศไว้ทั้งหมดออกจากหน่อยความจำ

}

EnableMenultemO อนุญาตให้เมนูทำงานได้เมื่อมีเอกสารเปิดอยู่ ถ้าไม่มีเอกสารเปิดอยู่ให้ เมนูเป็นสีเทาจางและไม่อนุญาตให้เมนทำงาน

```
CPDFPIugms::EnableMenultem(void *data)
{
  IF มีเอกสารถูกเปิดอ่าน THEN
   {
       อนุญาตให้ใช้เมนูค้นไทย 
       IF มีการแสดงสีทึบทับข้อความ THEN 
          ล้างสีทึบออกจากข้อความ 
       END IF
   }
   ELSE
   {
       กำหนดให้ตัวแปรที่เก1เข้อก'ามที่จะค้นเป็นค่าว่าง
       ไม่อนุญาตให้ใช้เมนูค้นไทย โคยแสดงเป็นสีเทาจางและไม่รับคำสั่ง
   }\vert
```
คลาส CAboutDIg

ใช้ในการแสดงข้อมูลเกี่ยวกับส่วนจำเพาะการค้นข้อความไทยในเอกสารพีดีเอฟ เช่น รุ่น คำอธิบาย ผู้สร้าง และอื่นๆ (ดูรูปที่ 23 ประกอบ) ประกอบด้วยฟังก์ชันต่างๆดังนี

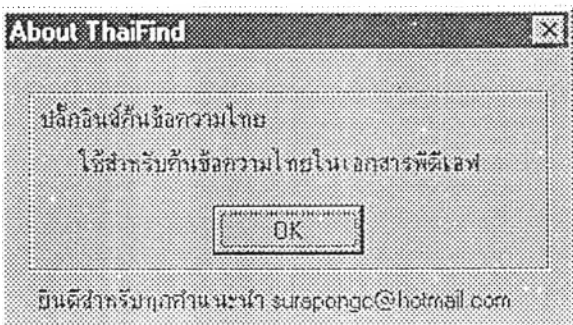

รูปที่ 23 หน้าต่างของคลาส CAboutDIg

```
(วกเกitialDialogO กำหนดค่าเรมต้นให้กับวัตถุของคลาส 
   BOOL CAboutDlg::OnlnitialDialog()
   {
      กำหนดค่าเริ่มต้นให้กับคลาส
      Return แสดงว่าเรียกหน้าต่างของคลาลนี้ได้สำเร็จ
   }
```
## คลาส CThaiFindDIg

เมื่อผู้ใช้เรียกให้ส่วนจำเพาะค้นข้อความไทยทำงาน คลาสนี้จะถูกเรียกโดยคลาส CPDFPIugins ขึ้นมาแสดงเพื่อรับข้อความที่ต้องการค้นจากผู้ใช้ (ดูรูปที่ 24 ประกอบ) ประกอบด้วยฟังก์ชันต่างๆดังนี้

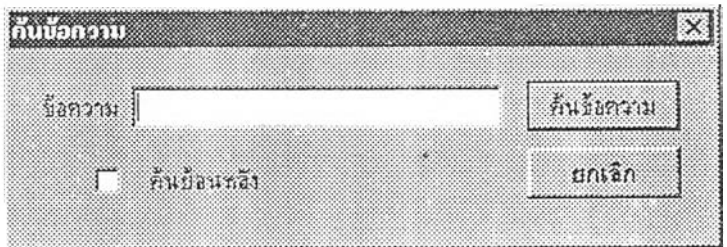

รูปที 24 หน้าต่างของคลาส CFmdDIg

CFindDig0 เป็นการกำหนดค่าเริ่มต้นโดยตัวคลาสเอง ซึ่งจะกำหนดค่าเริ่มต้นให้ซ่องข้อ ความที่ต้องการค้นและทิศทางการค้นย้อนหลังเป็นซ่องว่าง

CFindDlg::CFindDlg(CWnd\* pParent /\*=NULL\*/)

: CDialog(CFindDlg::IDD, pParent)

กำหนดให้ข้อความที่ต้องการค้นเป็นค่าว่าง ตัวเลือกการค้นย้อนหลังเป็นค่าว่าง

}

{

DoDataExchange() จะนำค่าที่ได้รับในองค์ประกอบของหน้าต่างในคลาสนี้ มาเก็บไว้ใน ตัวแปรที่เรากำหนด เซ่น ข้อความที่ต้องการค้นจะถูกเก็บไว้'เนตัวแปร m\_strPattem เป็นต้น void CFindDlg::DoDataExchange(CDataExchange\* pDX)

> นำค่าที่ได้จากซ่องรับข้อความที่ต้องการค้นมาเก็บไว้ที่ตัวแปร ทา\_strPattern นำค่าที่ได้จากตัวเลือกทิศทางในการค้นมาเก็บไว้ที่ตัวแปร m\_isBackward

```
}
```
{

OnCheckBackward() จะทำงานเมื่อมีการกดเลือกที่ตัวเลือกทิศทางในการค้น โดยจะ สลับค่าจรงหรือค่าเท็จให้กับตัวแปรที่แสดงทิศทางในการค้น

Void CfindDlg::OnCheckBackward()

{

}

IF ตัวแปร m\_isBackward เป็นจริง THEN กำหนดให้ตัวแปร m\_isBackward เป็นเท็จ ELSE กำหนดให้ตัวแปร m\_isBackward เป็นจริง END IF

ลาส CThaiPDF

คลาลนี้ในส่วนจำเพาะจะใช้ในการจัดการกับข้อความไทยในเอกสารพีดีเอฟ ประกอบด้วย ฟังก์ชันต่างๆ ดังนี้

FindForward() คือ กระบวนการค้นข้อความไปข้างหน้า มีขั้นตอนการทำงานดังนี้ CThaiPDF::FindForward(Cstring pattern) {

IF มีการแลดงสีทึบทับข้อความในเอกลาร THEN

```
ตำแหน่งเริ่มต้นในการค้นคือตำแหน่งหลังข้อความที่โดนสีทึบทับ
```
ELSE

ตำแหน่งเริ่มต้นในการค้นคือข้อความแรกในเอกสารหน้านั้น

END IF

WHILE (ไม่สิ้นสุดเอกสาร และ ไม่พบข้อความ และ ผู้ใชไม่ได้ยกเลิกการค้น) { แสดงว่ากำลังค้นข้อความด้วยวัตถคลาส CProgressDIg

WHILE (ไม่หมดข้อความ และ ไม่พบข้อความ และ ผู้ใช้ใม่ได้ยกเลิกการค้น) {

วิเคราะห์การเข้ารหัสด้วย CThaiPDF::RegFont()

ถอดรหัสข้อความด้วย CThaiPDF::TextExtract()

ค้นข้อความด้วย CThaiPDF::ThaiPattemMatching()

เลื่อนข้อความกัดไป

} END LOOP

IF พบข้อความที่ต้องการค้น THEN

แสดงสีทึบทับข้อความที่ต้องการค้นด้วย CThaiPDF::Hilite()

ELSE

{ เลื่อนหน้าเอกสารเป็นเอกสารหน้ากัดไป

IF สิ้นสุดเอกสาร THEN

แสดงให้ผู้ใช้ทราบว่าสิ้นสุดเอกสารแล้ว

IF ผู้ใช้ยังต้องการค้นข้อความ THEN เลื่อนหน้าเอกสารไปที่หน้าแรก

ELSE ปิดการทำงาน

END IF }

END IF

} END LOOP

}

```
FindBackward() คือ กระบวนการค้นข้อความย้อนหลัง มีขั้นตอนการทำงานดังนี้
CThaiPDF::FindBackward(Cstring pattern) {
   IF มีการแสดงสีทึบทับข้อความในเอกสาร THEN
       ตำแหน่งเรํ่มต้นในการค้นคือตำแหน่งก่อนข้อความที่โดนสีทึบทับ 
   ELSE
       ตำแหน่งเริ่มต้นในการค้นคือข้อความสุดทำยในเอกสารหน้านั้น 
   END IF
  WHILE (ไม่สิ้นสุดเอกสาร และ ไม่พบข้อความ และ ผู้ใช้ไม่ได้ยกเลิกการค้น) { 
       แสดงว่ากำลังค้นข้อความด้วยวัตถุคลาส CProgressDIg 
       WHILE (ไม่หมดข้อความ และ ไม่พบข้อความ และ ผู้ใช้ไม่ได้ยกเลิกการค้น) { 
          วิเคราะห์การเข้ารหัสด้วย CThaiPDF::RegFont()
           ถอดรหัสข้อความด ้ว ย CThaiPDF::TextExtract()
          ค้นข้อความด้วย CThaiPDF::ThaiPatternMatchmg()
          เลื่อนข้อความเป็นข้อความก่อนข้อความนี้ 
       } END LOOP
       IF พบข้อความที่ต้องการค้น THEN
           แสดงสีทึบทับข้อความที่ต้องการค้นด้วย CThaiPDF::Hilite()
       ELSE {
          เลื่อนหน้าเอกสารเป็นหน้าเอกสารก่อนหน้านี้ 
          IF หน้าเอกสารเท่ากับศูนย์THEN
               แสดงให้ผู้ใช้ทราบว่าสิ้นสุดเอกสารแล้ว 
               IF ผู้ใช้ยังต้องการค้นข้อความ THEN
                  เลื่อนหน้าเอกสารไปที่หน้าสุดท้ายของเอกสาร 
               ELSE
                  ปิดการทำงาน
           END IF
        }
        END IF 
   } END LOOP
```
RegFont() ทำการวิเคราะห์การเข้ารหัสตัวอักษรในเอกสารพีดีเอฟ ว่ามีการเข้ารหัสเป็น แบบใด มีการทำงานตังนี้

CThaiPDF::RegFont(PDWordFinder WordFinder, PDWord word, PDFont font) {

หาประเภทการเข้ารหัสแบบอักษรจากฐานข้อมูล ที่เก็บการเข้ารหัสที่เคยได้วิเคราะห์มาแล้ว

IF ไม,พบการเข้ารหัสของแบบอักษร THEN {

วิเคราะห์การเข้ารหัสตัวอักษรโดยใช้ข้อมูลแวดล้อมต่างๆในเอกสาร

IF ข้อมูลแวดล้อมในเอกสารไม่เพียงพอในการวิเคราะห์การเข้ารหัส THEN วิเคราะห์การเข้ารหัสแบบอักษรด้วย CFontRegDlg::DoModal()

END IF

} END IF

}

TextExtractO ทำการถอดรหัส**ข้อ**ความใน เอกสารพีดีเอฟ โดยจะทำการแยกวัตถุข้อความ ออกมาจากเอกสารพีดีเอฟแล้วแปลงรหัสตัวอักษรให้ตรงตามข้อกำหนด มอก,620

```
CThaiPDF::TextExtract(PDWord word, int FontEncode)
```
{

}

แยกข้อความออกมาจากเอกสารพีดีเอฟ CASE ประเภทการเข้ารหัส ประ๓ ทที่ 2 หรอ เข้ารหัสตามมาตรฐานที่เอกสารพีดีเอฟกำหนด Return ข้อความ ประ๓ ทที่ 3 บวกรหัสตัวอักษรด้วย 35 $_{\rm 8}$ ประเภทที่ 4 แปลงรหัสตัวอักษรตามซื่อตัวอักษร ประ๓ ทที่ 5 แปลงรหัสตัวอักษรจากรหัสยูนิโค๊ดเป็นรหัส มอก.620 END CASE Return ข้อความ

ThaiPatternMatching() ทำการค้นข้อความโดยวิธีการเปรียบเทียบสายอักขระ CThaiPDF::ThaiPatternMatching(Cstring pattern, Cstring Text, BOOL SubPattern) {

WHILE(ไม่สิ้นลุดข้อความ) {

เริ่มต้นอักษรที่จะเปรียบเทียบที่ตัวอักษรตัวแรกของข้อความ

IF ใช่ข้อความย่อยของสระอำ และ อักขระข้อความจากเอกสารคือสระอา THEN ให้ อักขระข้อความจากเอกสาร เท่ากับ ลระอำ

END IF

IF อักขระข้อความจากเอกสาร คือ 'อํ' และอักขระที่ต้องการค้นคือ สระอำ TH EN IF อักขระ 'อํ' ไม่ใช่อักขระสุดท้าย และ

อักขระข้อความจากเอกสารกัดไปคือสระอา THEN

ให้ อักขระข้อความจากเอกสาร เท่ากับ สระอำ

IF อักขระ 'อํ, ใช่อักขระสุดท้าย THEN

ให้ ข้อความย่อยของสระอำ เป็นจริง

END IF

IF อักขระของข้อความที่ต้องการค้นตรงกับอักขระข้อความในเอกสาร THEN เลื่อนอักขระของข้อความที่ต้องการค้นไปด้านขวา 1 อักขระ

ELSE

IF อักขระตัวแรกของข้อความที่ค้นตรงกับอักขระข้อความในเอกสาร THEN เลื่อนอักขระของข้อความที่ต้องการค้นไปอยู่อักขระตัวที่สอง

ELSE

เลื่อนอักขระของข้อความที่ต้องการค้นไปอยู่อักขระตัวที่สอง END IF

IF ใช่ข้อความย่อย THEN Return จำนวนอักขระที่ตรงกัน END IF END IF

IF จำนวนอักขระที่ตรงกัน เท่ากับ ขนาดของข้อความที่ต้องการค้น THEN Return จำนวนอักขระที่ตรงกัน

END IF เลื่อนอักขระเป็นด้ายระกัดไปของข้อความจากเอกสาร ENDlOOP'

}

Hilite() แสดงสีทึบทับข้อความที่พบ

```
CThaiPDF::HiliteText(PDDoc CurrentPDDoc, int CurrentPage,
                      PDWord word, int NumWord) {
   เปิดไปยังหน้าเอกสารที่พบข้อความ
  กำหนดให้ตำแหน่งเริ่มต้นในการแสดงสีทึบเท่ายับตำแหน่งข้อความที่พบ 
   กำหนดให้ขนาดข้อความที่จะแสดงสีทึบเท่ายับจำนวนข้อความที่พบ 
   แสดงสีทึบทับข้อความที่พบ
}
```

```
คลาส CProgressülg
```
แสดงให้ผู้ใซ้ทราบว่าส่วนจำเพาะกำลังค้นข้อความอยู่ ผู้ใช้สามารถที่จะยกเลิกการค้นใน ขณ ะที่ส่วนจำเพาะกำลังค้นเอกสารอยู่ได้ (ดูรูปที่ 25 ประกอบ) ประกอบด้วยฟังก์ชันต่างๆ ดังนี้

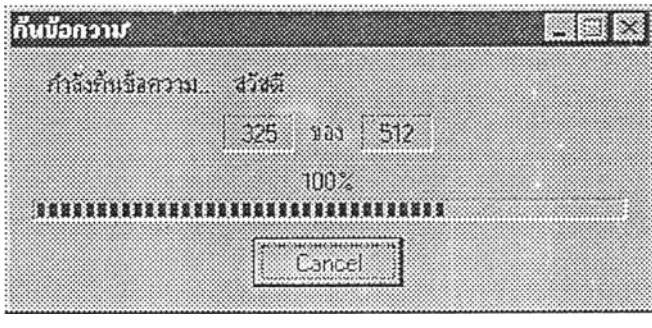

รูปที่ 25 หน้าต่างของคลาส CProgressDIg

```
CProgressDIg() กำหนดค่าเริ่มต้นให้กับคลาสด้วยตัวคลาสเอง
CProgressDlg::CProgressDlg(CWnd* pParent /*=NULL7)
: CDialog(CProgressDlg::IDD, pParent)
{
   กำหนดให้ตัวแปรยกเลิกการทำงานเป็ไ Iเท็จ 
   กำหนดให้การแสดงหน้าต่างสามารถรับการกดคีย็ได้
}
OnInitialDialog() กำหนดค่าเริ่มต้นวัตถุของคลาล ให้แสดงหน้าเริ่มต้นในการค้นและ
จำนวนหน้าทั้งหมดในเอกสาร อัตรา\widetilde{\mathbb{I}}บบบบองการค้นให้เริ่มต้นที่ 0
BOOL CProgressDIg::OnInitialDialog()
```
กำหนดช่วงของการแลดงว่าโปรแกรมกำลังทำงาน ตังแต่ 0 ถึง า 00 กำหนดตำแหนงเริมต้นในการแลดงเท่ากับ 0 แสดงเลขหน้าที่จะเริ่มต้นค้นข้อความ แสดงเลขหน้าสุดท้ายของเอกสาร

```
(วกCancelO ผู้ใช้ยกเลิกการค้นข้อความ 
Void CprogressDlg::OnCancel()
```
กำหนดให้ตัวแปรยกเลิกการทำงานมค่าเป็นจริง แล้วปิดหน้าต่างวัตถุของคลาลน }

PeekAndPump() อนุญาตให้ขณะที่โปรแกรมกำลังค้นข้อความ หน้าต่างของวัตถุ สามารถที่จะรับการกดคีย์ของผู้ใซ้ใต้

```
void CProgressDlg::PeekAndPump(BOOL bCanceiOnESCkey /*=TRUE*/)
```

```
{
```
}

{

IF มีการแสดงหน้าต่างอื่นที่ไม่ใช่หน้าต่างของวัตถุในคลาสน THEN ให้แสดงหน้าต่างของวุตถุในคคาสนี้

END IF

WHILE ไม่มีการยกเลิกจากผใช้

{

IF ตรวจลอบว่ามีการกดคีย์'๒ ๆหริอไม่ และ คีย์นั้นเท่ากับยกเลิก THEN ยกเลิกการทำงกนแคะปิดหน้าต่างวัตถุของคลาลนี END IF แสดงหน้าต่างและทำงานต่อไป

} }

#### **คลาส CFontRegDIg**

จะทำหน้าที่ช่วยในการวิเคราะห์การเข้ารหัสแบบอักษรในเอกสาร ในกรณีที่ข้อมูลใน เอกสารไม่เพียงพอต่อการวิเคราะห์การเข้ารหัส (ดูรูปที่ 26 ประกอบ) มีฟังก์ชันต่างๆ ตังนี้

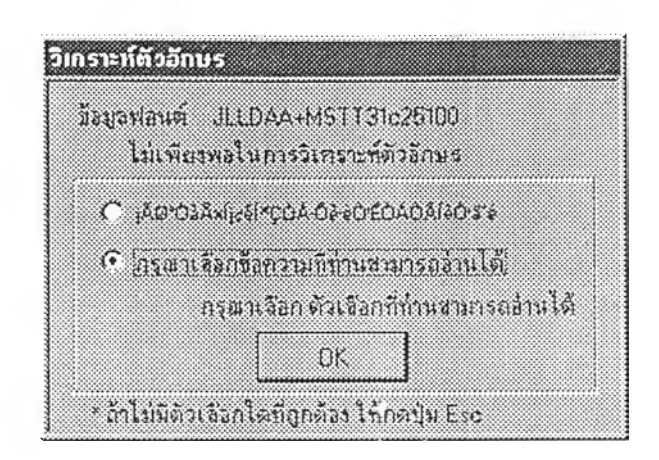

ูปที่ 26 หน้าต่างของคลาล CFontRegDIg

CFontRegDIgO เป็นการกำหนตค่าเริ่มต้นคลาสโดยตัวคลาสเอง ซึ่งจะกำหนดค่าเริ่มต้น ให้ ตัวแปรชื่อแบบอักษรและตัวแปรประ๓ ทของการเข้ารหัส เริ่มต้นด้วยค่าว่าง

CFontRegDlg::CFontRegDlg(CWnd\* pParent /\*=NULL\*/)

: CDialog(CFontRegDlg::iDD, pParent)

{

}

กำหนดให้ตัวแปรที่แสดงชื่อแบบอักษรเป็นค่าว่าง กำหนดให้ประเภทของการเข้ารหัสแบบอักษรเป็นค่าว่าง

OnInitDialog() กำหนดค่าเริ่มต้นให้กับวัตถุของคลาลโดย แสดงชื่อแบบอักษรที่มีปัญหา ในการวิเคราะหํการเข้ารหัส และให้นำข้อมูลการเข้ารหัสทั้ง 2 แบบ คือ ข้อความที่ได้จากการแยก ข้อความ กับข้อความที่ได้จากการแยกข้อความแล้วบวกรหัสตัวอักษรด้วยค่า 35 $_{\rm s}$  มาแสดง

BOOL CFontRegDlg::OnInitDialog()

{

กำหนดให้ตัวแปรที่แสดงชื่อแบบอักษรเท่ากับชื่อแบบอักษรที่จะทำการวิเคราะห์ กำหนดให้ตัวแปรแสดงข้อความด้วยข้อความที่ได้มาจากแบบอักษรนี้ กำหนดให้ตัวแปรแสดงข้อความด้วยข้อความที่ได้มาจากแบบอักษรนี้บวกด้วย 35 $_{\rm s}$ 

}

OnRegFontType2() เมื่อมีการเลือกตัวเลือกนี้ให้ตัวแปรประเภทการเข้ารหัสเท่ากับ 2 (คือ รหัสตัวอักษรตรงมาตรฐาน มอก.620)

```
Void CFontRegDlg::OnRegFontType2() {
  กำหนดให้ประเภทการเข้ารหัสของแบบอักษรเท่ากับ 2
```

```
}
```
OnRegFontType3() เมื่อมีการเลือกตัวเลือกนี้ให้ตัวแปรประเภทการเข้ารหัสเท่ากับ 3  $(\vec{r}$ อ รหัสตัวอักษรลดลงจากข้อกำหนด มอก.620 ด้วยค่าคงที่ 35 $_{\textrm{\tiny{B}}}$  )

Void CFontRegDlg::OnRegFontType3() {

กำหนดให้ประ๓ ทการเข้ารหัสของแบบอักษรเท่ากับ 3

}

DoDataExchange() จะนำค่าที่ได้รับในองค์ประกอบของหน้าต่างคลาสนี้ มาเก็บไว้ในตัว แปรที่กำหนด เช่น ชื่อแบบอักษร ข้อความที่เป็นตัวเลือก

```
void CFontRegDlg::DoDataExchange(CDataExchange* pDX) {
  แสดงชื่อแบบอักษรที่จะทำการวิเคราะห์ 
  แสดงข้อความที่เป็นตัวเลือก
```
}

OnOKQ ปิดหน้าต่างวัตถุเมื่อมีการกดปุมตกลง แล้วทำการส่งค่าตัวเลือกใหักับตัวแปรที่

## กำหนด

```
void CFontRegDlg::OnOK() {
   ปิดหนำต่างวัตถุของคลาสนี้
   เก็บค่าตัวเลือกไว้ที่ตัวแปรประเภทการเข้ารหัสแบบอักษร
}
```
OnCancel() ปิดหน้าต่างวัตถุแล้วกำหนดให้ตัวแปรประเภทการเข้ารหัสแบบอักษรเท่ากับ

#### 1

```
void CFontRegDlg::OnCancel() {
   ปิดหนำต่าง1วัตถุของคลาสนี้
   กำหนดให้ตัวแปรประเภทการเข้ารหัสแบบอักษรเท่ากับ 1
```